# Package 'minimaxdesign'

July 13, 2021

Type Package

Title Minimax and Minimax Projection Designs

Version 0.1.5

Author Simon Mak

Maintainer Simon Mak <smak6@gatech.edu>

Description Provides two main functions, minimax() and miniMaxPro(), for computing minimax and minimax projection designs using the minimax clustering algorithm in Mak and Joseph (2018) [<DOI:10.1080/10618600.2017.1302881>](https://doi.org/10.1080/10618600.2017.1302881). Current design region options include the unit hypercube (``hypercube''), the unit simplex (``simplex''), the unit ball (``ball''), as well as user-defined constraints on the unit hypercube (``custom''). Minimax designs can also be computed on user-provided images using the function minimax.map(). Design quality can be assessed using the function mMdist(), which computes the minimax (fill) distance of a design.

```
License GPL (>= 2)
```
Imports Rcpp (>= 0.12.4), randtoolbox, DiceDesign, MaxPro, doParallel, doSNOW, gtools, nloptr, foreach, jpeg, gmp, conf.design, pdist, DoE.base, FrF2, geometry

LinkingTo Rcpp, RcppArmadillo

RoxygenNote 6.1.1

NeedsCompilation yes

Repository CRAN

Date/Publication 2021-07-12 22:10:02 UTC

# R topics documented:

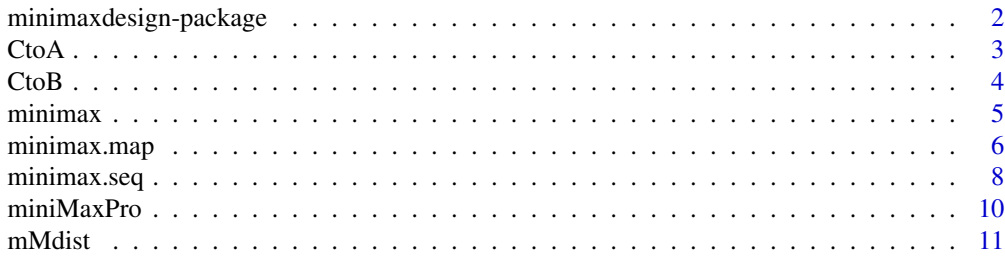

#### <span id="page-1-0"></span>**Index** [12](#page-11-0)

minimaxdesign-package *An R package for computing Minimax and Minimax Projection Designs*

#### Description

The 'minimaxdesign' package provides functions for generating minimax designs and minimax projection designs.

#### Details

Package: minimaxdesign Type: Package Version: 0.1.4 Date: 2019-05-03 License: GPL  $(>= 2)$ 

Provides two main functions, minimax() and miniMaxPro(), for computing minimax and minimax projection designs using the minimax clustering algorithm in Mak and Joseph (2018) <DOI:10.1080/10618600.2017.1302881 Current design region options include the unit hypercube ("hypercube"), the unit simplex ("simplex"), the unit ball ("ball"), as well as user-defined constraints on the unit hypercube ("custom"). Minimax designs can also be computed on user-provided images using the function minimax.map(). Design quality can be assessed using the function  $mMdist()$ , which computes the minimax (fill) distance of a design.

#### Author(s)

Simon Mak

Maintainer: Simon Mak <smak6@gatech.edu>

#### References

Mak, S. and Joseph, V. R. (2018). Minimax and minimax projection designs using clustering. *Journal of Computational and Graphical Statistics*, 27(1):166-178.

#### Examples

```
## Not run:
  #20-point minimax design on the hypercube [0,1]^2
  D <- minimax(N=20,p=2)
  plot(NULL,xlim=c(0,1),ylim=c(0,1),xlab="x1",ylab="x2") #set up plot
  polygon(c(0,0,1,1),c(0,1,1,0),col="gray") #design space
  points(D,xlim=c(0,1),ylim=c(0,1),xlab="x1",ylab="x2",pch=16) #design points
  mM <- mMdist(D)
```

```
mM$dist #minimax (fill) distance
lines(rbind(mM$far.pt,mM$far.despt),col="red",lty=2,lwd=2) #plot farthest point
#20-point minimax design on custom design space (inequalities on [0,1]^2)
ineqs <- function(xx){ #user-defined inequalities
  bool.vec <- rep(TRUE,length(xx))
  bool.vec[1] <- (xx[2]<=2-2*xx[1]) #inequality 1: x2 <= 2 - 2*x1
  bool.vec[2] <- (xx[1]>=xx[2]) #inequality 2: x1 >= x2
  return(all(bool.vec))
}
D <- minimax(N=20,p=2,region="custom",const=ineqs)
plot(NULL,xlim=c(0,1),ylim=c(0,1),xlab="x1",ylab="x2") #set up plot
polygon(c(0,2/3,1),c(0,2/3,0),col="gray") #design space
points(D,pch=16) #design points
mM <- mMdist(D,region="custom",const=ineqs)
mM$dist #minimax (fill) distance
lines(rbind(mM$far.pt,mM$far.despt),col="red",lty=2,lwd=2) #plot farthest point
```
## End(Not run)

CtoA *Inverse Rosenblatt transformation from the unit hypercube to the unit simplex*

#### Description

CtoA maps points on the unit hypercube in p-dimensions,  $C_p = [0, 1]^p$ , to points on the unit simplex in  $p$ -dimensions,  $A_p$ .

# Usage

```
CtoA(D, by=ifelse(ncol(D)>2,1e-3,-1), num_proc=parallel:::detectCores())
```
#### Arguments

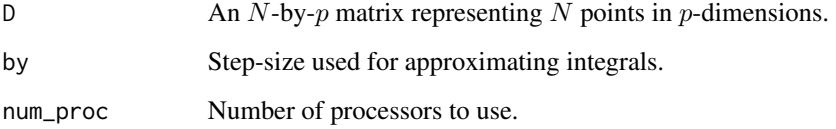

# Value

An N-by-p matrix for the inverse-Rosenblatt mapping of D onto the unit simplex  $A_p$ .

# Examples

```
## Not run:
  # Map the first 100 points of the Sobol' sequence in 3D
  # onto the unit simplex in 3D
 library(randtoolbox)
 des <- sobol(100,3)
 des_simp <- CtoA(des)
 pairs(des_simp,xlim=c(0,1),ylim=c(0,1),pch=16)
```
## End(Not run)

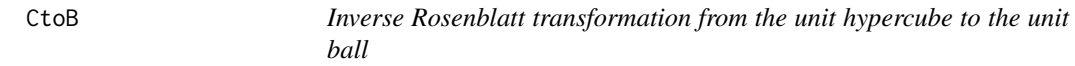

# Description

CtoB maps points on the unit hypercube in p-dimensions,  $C_p = [0, 1]^p$ , to points on the unit simplex in *p*-dimensions,  $B_p$ .

#### Usage

```
CtoB(D, by=ifelse(ncol(D)>2,1e-3,-1), num_proc=parallel:::detectCores())
```
# Arguments

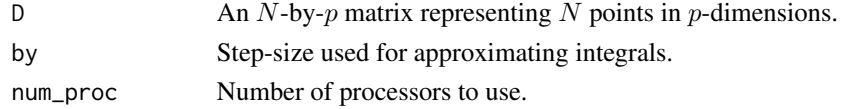

# Value

An N-by-p matrix for the inverse-Rosenblatt mapping of D onto the unit ball  $B_p$ .

#### Examples

```
## Not run:
  # Map the first 100 points of the Sobol' sequence in 3D
  # onto the unit ball in 3D
 library(randtoolbox)
 des <- sobol(100,3)
 des_ball <- CtoB(des)
  pairs(des_ball,xlim=c(-1,1),ylim=c(-1,1),pch=16)
```
<span id="page-3-0"></span>

<span id="page-4-0"></span>minimax *Compute minimax designs using clustering on constrained design regions*

# Description

minimax computes minimax designs using the minimax clustering algorithm in Mak and Joseph (2018). Current design region options include the unit hypercube ("hypercube"), the unit simplex ("simplex"), the unit ball ("ball"), the inequality-constrained unit hypercube ("ineq"), and custom clustering points ("custom").

# Usage

```
minimax(N,p,q=10,region="hypercube",ini=NA,const=NA,clust_pts=NA,
        params_pso=list(w=0.72,c1=1.49,c2=1.49),
        npart=5,nclust=1e5,neval=nclust,
        itmax_pso=50,itmax_pp=100,itmax_inn=1e4,jit=0.1/sqrt(N))
```
# Arguments

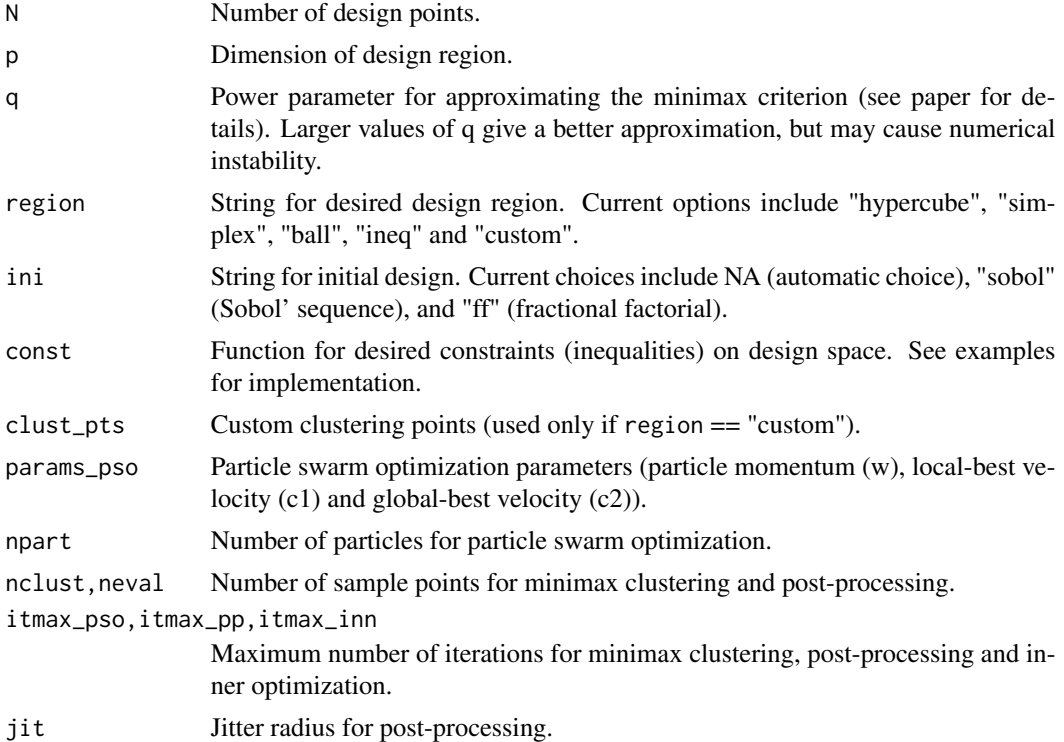

# Value

An N-by-p matrix for the minimax design.

#### Examples

```
## Not run:
#20-point minimax design on the hypercube [0,1]^2
D \le - minimax(N=20, p=2)
plot(NULL,xlim=c(0,1),ylim=c(0,1),xlab="x1",ylab="x2") #set up plot
polygon(c(0,0,1,1),c(0,1,1,0),col="gray") #design space
points(D,xlim=c(0,1),ylim=c(0,1),xlab="x1",ylab="x2",pch=16) #design points
mM <- mMdist(D)
mM$dist #minimax (fill) distance
lines(rbind(mM$far.pt,mM$far.despt),col="red",lty=2,lwd=2) #plot farthest point
#20-point minimax design on design space [0,1]^2 constrained by given inequalities
ineqs \leq function(xx){ #user-defined inequalities
  bool.vec <- rep(TRUE,2)
  bool.vec[1] <- (xx[2]<=2-2*xx[1]) #inequality 1: x2 <= 2 - 2*x1
  bool.vec[2] <- (xx[1] > = xx[2]) #inequality 2: x1 > = x2return(all(bool.vec))
}
D <- minimax(N=20,p=2,region="ineq",const=ineqs)
plot(NULL,xlim=c(0,1),ylim=c(0,1),xlab="x1",ylab="x2") #set up plot
polygon(c(0,2/3,1),c(0,2/3,0),col="gray") #design space
points(D,pch=16) #design points
mM <- mMdist(D,region="custom",const=ineqs)
mM$dist #minimax (fill) distance
lines(rbind(mM$far.pt,mM$far.despt),col="red",lty=2,lwd=2) #plot farthest point
#20-point minimax design on custom clustering points
p \le -2NN <- 10000
clust_pts <- matrix(runif(NN*p),nrow=NN,ncol=p)
D <- minimax(N=20,p=2,region="custom",clust_pts=clust_pts)
plot(NULL,xlim=c(0,1),ylim=c(0,1),xlab="x1",ylab="x2") #set up plot
points(clust_pts,xlim=c(0,1),ylim=c(0,1),col="gray",pch=4,cex=0.5) #clustering points
points(D,xlim=c(0,1),ylim=c(0,1),xlab="x1",ylab="x2",pch=16) #design points
mM <- mMdist(D,eval_pts=clust_pts)
mM$dist #minimax (fill) distance
lines(rbind(mM$far.pt,mM$far.despt),col="red",lty=2,lwd=2) #plot farthest point
```
## End(Not run)

minimax.map *Compute minimax designs using clustering on a user-provided image*

#### **Description**

minimax.map computes minimax designs on a user-provided binary (0-1) image, using the minimax clustering algorithm in Mak and Joseph (2018).

<span id="page-5-0"></span>

# minimax.map 7

# Usage

```
minimax.map(N,img,p=2,q=10,
            params_pso=list(w=0.72,c1=1.49,c2=1.49),
            npart=5,nclust=1e5,neval=nclust,
            itmax_pso=50,itmax_pp=100,itmax_inn=1e4,jit=0.1/sqrt(N))
```
# Arguments

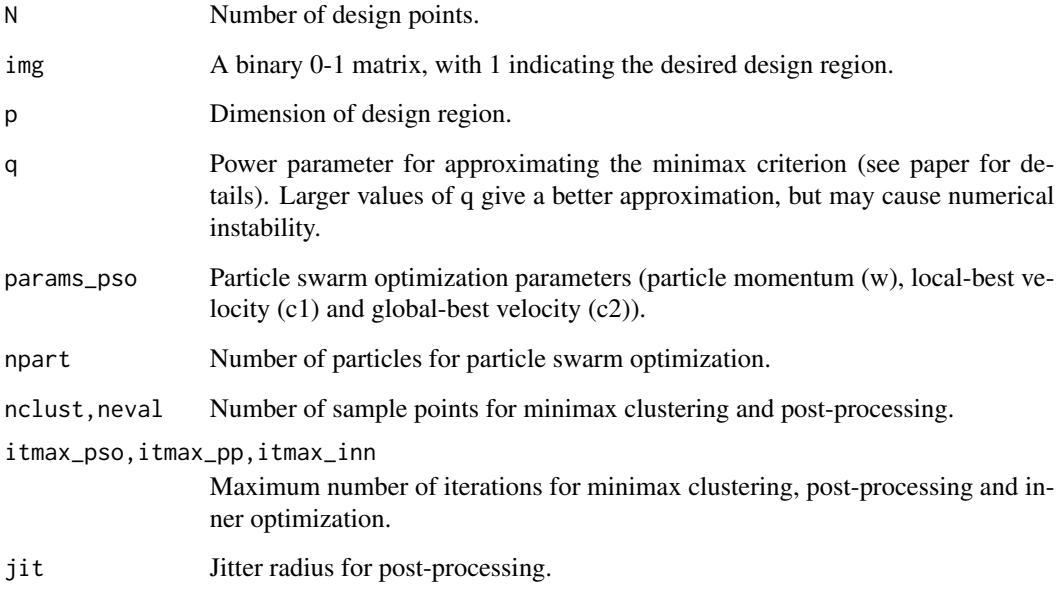

# Value

An N-by-p matrix for the minimax design.

# Examples

```
## Not run:
 #20-point minimax design on the hypercube [0,1]^2
 library(jpeg)
 n < -25img <- readJPEG(system.file("img", "gamap.jpg", package="minimaxdesign"))[,,1]
  image(t(img)[,nrow(img):1],col=gray.colors(12,start=0.6),main="Georgia")
  img <- t(img)[,nrow(img):1] #Invert image due to reading distortion
  des <- minimax.map(n,img)
 points(des,pch=16)
```
<span id="page-7-0"></span>

# Description

minimax.seq computes sequential minimax designs using the minimax clustering algorithm in Mak and Joseph (2018). Current design region options include the unit hypercube ("hypercube"), the unit simplex ("simplex"), the unit ball ("ball"), a user-defined active subspace ("subspace"), and userdefined constraints on the unit hypercube ("custom").

#### Usage

```
minimax.seq(D,Nseq,q=10,region="hypercube",const=NA,subsp=NA,wt.subsp=FALSE,
          params_pso=list(w=0.72,c1=1.49,c2=1.49),
          npart=5,nclust=1e5,neval=nclust,
          itmax_pso=50,itmax_pp=100,itmax_inn=1e4,jit=0.1/sqrt(Nseq+nrow(D)))
```
## Arguments

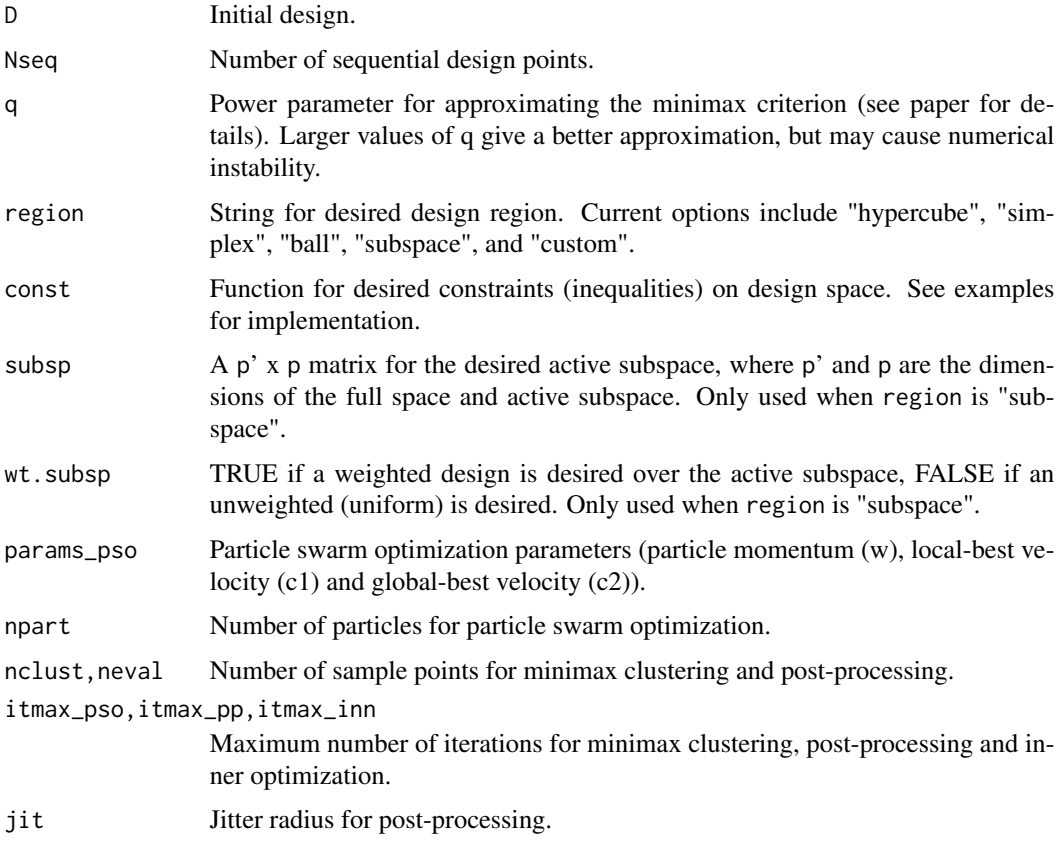

# minimax.seq 9

#### Value

An Nseq-by-p matrix for the minimax design.

#### Examples

```
## Not run:
# 20+20-point sequential minimax design on the hypercube [0,1]^2
Nini <- 20
Nseq <-20Dini <- matrix(runif(Nini*2),ncol=2) # random initial design
Dseq <- minimax.seq(Dini,Nseq) # sequential minimax design
plot(NULL, xlim=c(0,1), ylim=c(0,1), xlabel''x1", ylabel''x2")#set up plot
polygon(c(0,0,1,1),c(0,1,1,0),col="gray") #design space
points(Dini,xlim=c(0,1),ylim=c(0,1),xlab="x1",ylab="x2",pch=16) #original design
points(Dseq,xlim=c(0,1),ylim=c(0,1),xlab="x1",ylab="x2",pch=16,col="blue") #sequential design
# 20+20-point sequential minimax design on active subspace
set.seed(1)
library(rstiefel)
library(geometry)
p.full <- 10 #full dimension
p.as <- 2 #active subspace dimension
Nini <- 20
Nseq <-20Dini <- matrix(runif(Nini*p.full),ncol=p.full) # random initial design
A <- rustiefel(p.full,p.as) # random active subspace
Dini \leq t(t(A)%*%t(Dini)) # initial design projected on active subspace
# sequential minimax design
Dseq <- minimax.seq(Dini,Nseq=20,region="subspace",subsp=A,wt.subsp=TRUE)
# Compute active subspace polygon
Nplot <- 1e5
plot.pts <- matrix(runif(Nplot*p.full),ncol=p.full)
plot.pts <- t(t(A)%*%t(plot.pts))
hull <- convhulln(plot.pts)
for (i in 2:nrow(hull)){
  newidx \le setdiff(c(which(hull[,2]==hull[i-1,2]),which(hull[,1]==hull[i-1,2])),i-1)
  if (hull[newidx, 1]==hull[i-1,2])tmp <- hull[newidx,]
   hull[newidx, ] \leftarrow hull[i, ]hull[i, ] \leftarrow tmp}else{
    tmp <- rev(hull[newidx,])
   hull[newidx, ] \leftarrow hull[i, ]hull[i, ] \leftarrow tmp}
}
# Visualize
plot(NULL,xlim=c(-2,2),ylim=c(-2,2),xlab="x1",ylab="x2") #set up plot
```
#### <span id="page-9-0"></span>10 miniMaxPro

```
polygon(plot.pts[hull[,1],],lwd=2,col="gray") #plot active subspace
points(Dini,xlab="x1",ylab="x2",pch=16) #original design
points(Dseq,xlab="x1",ylab="x2",pch=16,col="blue") #sequential design
```
## End(Not run)

miniMaxPro *Compute minimax projection designs using clustering on constrained design regions*

# Description

miniMaxPro.

# Usage

```
miniMaxPro(N,p,mMdes=NA, mMtol=1e-3*p,
         neval=1e5, itmax_refine=100, ...)
```
# Arguments

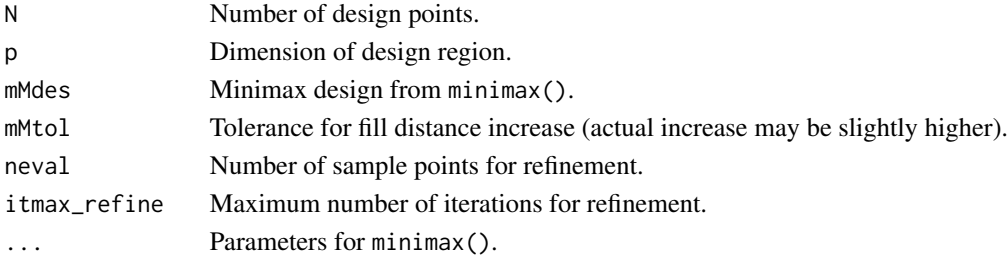

# Value

A list with two objects:

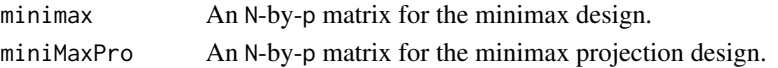

#### Examples

```
## Not run:
#30-point miniMaxPro design on the hypercube [0,1]^6
D \le - minimax(N=30, p=6)
D <- miniMaxPro(N=30,p=6,mMdes=D)
mMdist(D$minimax)$dist
mMdist(D$miniMaxPro)$dist #slightly higher fill distance
pairs(D$minimax,xlim=c(0,1),ylim=c(0,1),pch=16)
pairs(D$miniMaxPro,xlim=c(0,1),ylim=c(0,1),pch=16) #... but better projections
```
<span id="page-10-0"></span>

# Description

mMdist computes the minimax (fill) distance of a design (see Mak and Joseph (2018) for definition). Current design region options include the unit hypercube ("hypercube"), the unit simplex ("simplex"), the unit ball ("ball"), and user-defined constraints on the unit hypercube ("custom").

# Usage

```
mMdist(D,neval=1e5,method="lattice",region="hypercube",const=NA,eval_pts=NA)
```
#### Arguments

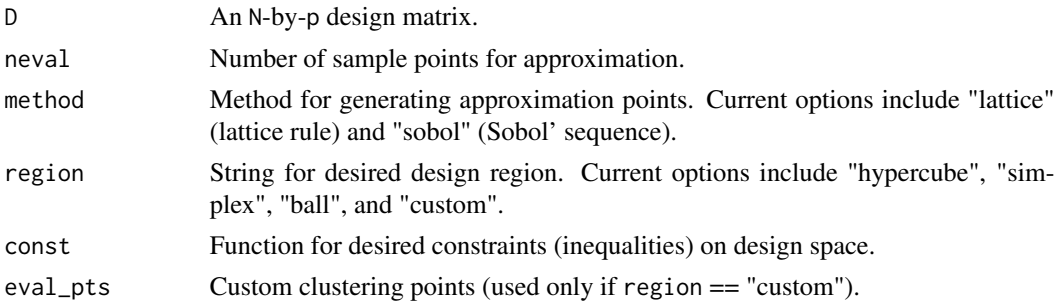

# Value

A list with two objects:

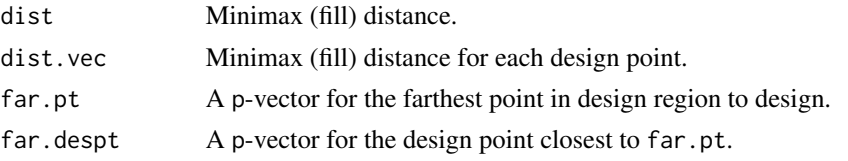

#### Examples

```
## Not run:
```

```
#20-point minimax design on the hypercube [0,1]^2
D <- minimax(N=20,p=2)
plot(NULL,xlim=c(0,1),ylim=c(0,1),xlab="x1",ylab="x2") #set up plot
polygon(c(0,0,1,1),c(0,1,1,0),col="gray") #design space
points(D,xlim=c(0,1),ylim=c(0,1),xlab="x1",ylab="x2",pch=16) #design points
mM <- mMdist(D)
mM$dist #minimax (fill) distance
lines(rbind(mM$far.pt,mM$far.despt),col="red",lty=2,lwd=2) #plot farthest point
```
# <span id="page-11-0"></span>Index

∗ package minimaxdesign-package, [2](#page-1-0) CtoA, [3](#page-2-0) CtoB, [4](#page-3-0) minimax, [5](#page-4-0) minimax.map, [6](#page-5-0) minimax.seq, [8](#page-7-0) minimaxdesign *(*minimaxdesign-package*)*, [2](#page-1-0) minimaxdesign-package, [2](#page-1-0) miniMaxPro, [10](#page-9-0) mMdist, [11](#page-10-0)